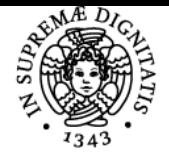

**Sistema centralizzato di iscrizione agli esami** Programma

# **UNIVERSITÀ DI PISA STATISTICA PER LA CONSULENZA AZIENDALE**

## **GUIDO FERRARI**

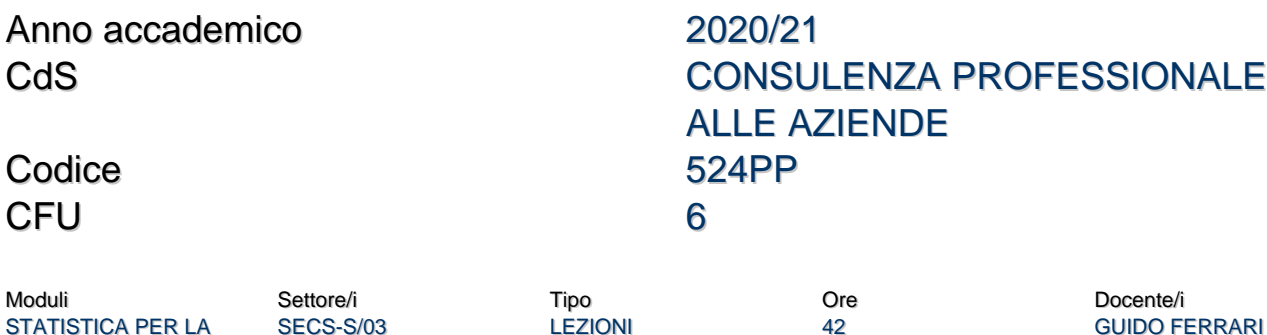

## Obiettivi di apprendimento

CONSULENZA AZIENDALE

#### **Conoscenze**

Il corso ha lo scopo di introdurre gli studenti all'utilizzo di metodi statistici per la valutazione ed il monitoraggio della situazione economicofinanziaria delle aziende. Le applicazioni statistiche riguarderanno prevalentemente i dati di bilancio e saranno svolte con l'impiego di software statistici. In particolare, saranno affrontati i temi della previsione delle vendite, dell'analisi della concorrenza e della diagnosi precoce di insolvenza.

#### Modalità di verifica delle conoscenze

Le conoscenze saranno verificate in sede di esame e, durante il corso, attraverso la partecipazione attiva degli studenti allo svolgimento di esercizi proposti durante le lezioni svolte in laboratorio.

#### Capacità

Al termine del corso lo studente dovra' essere capace di:

- reperire dati sulla situazione economica finanziaria delle aziende, attingendo a banche dati della statistica ufficiale (nazionale ed europea) e banche dati private;

- dimostrare un'adeguata conoscenza teorica e capacità di applicazione degli strumenti statistici proposti durante il corso.

- essere in grado di utilizzare il software excel per l'applicazione dei metodi statistici proposti
- essere in grado di interpretare correttamente i risultati delle analisi statistiche realizzate
- essere in grado di tradurre le conclusioni di un'analisi statistica in linguaggio non tecnico

#### Modalità di verifica delle capacità

L'acquisizione delle capacità sarà verificata sia durante in corso che in sede di esame, sottoponendo allo studente una serie di casi di studio la cui risoluzione prevede le seguenti fasi: i) reperimento di dati, ii) analisi degli stessi tramite Excel iii) interpretazione e comunicazione dei risultati iv) illustrazione dei fondamenti teorici del metodo statistico utilizzato

#### **Comportamenti**

Il corso intende promuovere un atteggiamento positivo nei confronti dell'utilizzo di metodi quantitativi per lo studio di fenomeni di interesse aziendale.

#### Modalità di verifica dei comportamenti

Alcuni quesiti dell'esame finale saranno finalizzati a valutare la propensione dello studente all'utilizzo di metodi quantitativi per lo studio di fenomeni di interesse aziendale.

#### Prerequisiti (conoscenze iniziali)

Conoscenze di base di statistica descrittiva, di statistica inferenziale e di analisi di bilancio.

#### Indicazioni metodologiche

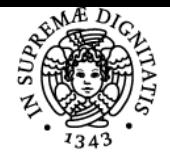

## **Sistema centralizzato di iscrizione agli esami** Programma

#### di Pisa UNIVERSITÀ

Il corso è organizzato in lezioni frontali con l'utilizzo di slide. Metà delle lezioni sarà svolta presso l'aula informatica dove gli studenti utilizzeranno il software Excel per lo svolgimento di esercizi guidati. Potranno essere proposte attività didattiche integrative come la stesura di tesine.

## Programma (contenuti dell'insegnamento)

## Principali argomenti:

- Come reperire dati utili per l'analisi di fenomeni aziendali: le banche dati di bilanci aziendali e le banche dati della statistica ufficiale italiana ed europea
- Costruzione, interpretazione ed analisi univariata degli indici di bilancio (numeri indici)
- Introduzione all'analisi delle serie storiche per la previsione delle vendite
- L'Analisi in Componenti Principali per lo studio della concorrenza
- L'Analisi Discriminante per la previsione dell'insolvenza (Z-score di Altman)

## Bibliografia e materiale didattico

### Testo di riferimento

L. Biggeri, M. Bini, A. Coli, L. Grassini, M. Maltagliati "Statistica per le decisioni aziendali", 2/Ed, 2017, Pearson.

M. Bini, G. Scaffai "Statistica aziendale" - Analisi svolte con Excel - 2009, Pearson.

Il dettaglio degli argomenti trattati e ulteriore materiale per la preparazione dell'esame (in aggiunta ai libri di testo) saranno messi a disposizione sulla piattaforma Moodle.

## Indicazioni per non frequentanti

La frequenza è vivamente consigliata. I non frequentati dovranno far riferimento allo stesso programma previsto per i frequentanti.

## Modalità d'esame

L'esame consiste in una prova scritta svolta al PC. Essa prevede tre tipi di attività: 1) intercettazione di particolari statistiche tramite la consultazione di banche dati della statistica ufficiale; 2) svolgimento di esercizi con l'utilizzo di Excel; 3) risposte a quesiti teorici

Ultimo aggiornamento 15/02/2021 11:46